# Variograma Matern

#### Salvador Pintos

#### marzo 2012

# 1. Definición

El variograma Matern aparece en la literatura geoestadística como:

$$
vari(g(h) = sill \left(1 - \frac{1}{2^{\nu - 1} \Gamma(\nu)} \left(\frac{h}{pr}\right)^{\nu} K_{\nu} \left(\frac{h}{pr}\right)\right) \tag{1}
$$

depende de 3 parámetros:

- sill varianza del proceso
- $\nu$  parámetro de forma
- pr parámetro de escala asociado al rango ya que participa en la expresión del variograma en el cociente  $\frac{h}{pr}$ .

Siendo  $K_{\nu}$  la función de Bessel modificada de segunda clase. Esta función está codificada en los paquetes matemáticos y estadísticos; en Matlab, por ejemplo, es besselk.

## 1.1. Propiedades

Cuando  $z \Rightarrow 0$   $K_{\nu}(z) \sim 0.5\Gamma(\nu) \left(\frac{z}{2}\right)^{-\nu}$  entonces  $\lim_{h\to 0} \text{var}(\frac{h}{2}) = 0$ , aunque no está definida en 0.

El parámetro de forma  $\nu$  es un parámetro de suavidad ya que mayor  $\nu$  implica menor  $variog(h)$ , y en consecuencia mayor continuidad espacial.

En la figura 1 se observa la forma de los variogramas para  $\nu \leq 1$ . Se resalta en azul el caso  $\nu = 0.5$  que corresponde al modelo exponencial. Ya a partir de  $\nu = 0.6$  se observa un cambio en la concavidad. Los modelos son con pendiente no nula en el origen. La figura 2 muesta las formas de las curvas para valores crecientes de  $\nu = 1, 2, 3, 4, 6, 10, 40$ . En azul el caso  $\nu = 1$  y en rojo los restantes aumentando la continuidad espacial con  $\nu$ . Se ha agregado además en negro el caso del variograma gaussiano para que se observe que cuando  $\nu \Rightarrow +\infty$ el variograma Matern converge al variograma gaussiano.

Fijados el sill y el rango, el agregar un parámetro adicional permite una familia de curvas versátiles de variograma que van desde las de concavidad negativa (como la exponencial) a las que se inician con concavidad positiva para

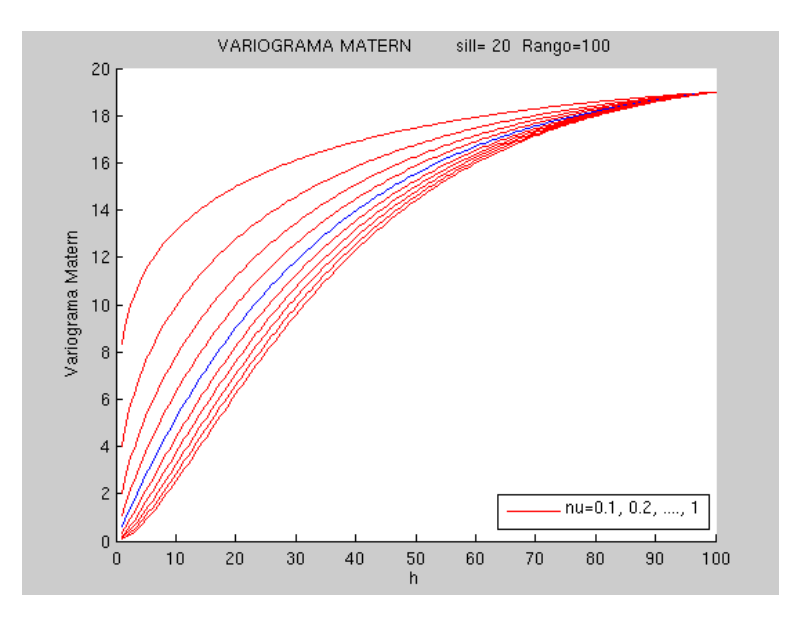

Figura 1: Variogramas Matern para  $\nu = 0,1, 0,2 \ldots, 1 \, sill = 20 \, Range = 100$ 

luego cambiar a negativa, como la gaussiana. Estos dos modelos antes mencionados son casos particulares del modelo Matern,  $\nu = 0.5$  para la exponencial, y  $\nu \Rightarrow +\infty$  para la gaussiana.

### 1.2. Relación entre pr y el rango

Puesto que el parámetro de escala no es directamente el rango, es necesario establecer la relación entre el rango experimental del modelo y los parámetros. Resolver numéricamente la ecuación variog $(h) = 0.95$  conduce a una función  $Rango(\nu)/pr$  dada por el cuadro 1, para valores de  $\nu$  entre 0 y 1.

Para  $\nu > 1$  la relación entre  $(Rango(\nu)/pr)^2$  y  $\nu$  es lineal y con un excelente ajuste:

$$
(Rango(\nu)/pr)^2 = a + b\nu
$$

con  $a = 5,1634$  y  $b = 12,0324$ . De la ecuación anterior se obtiene:

$$
pr = \frac{Range(\nu)}{\sqrt{a+b\nu}}\tag{2}
$$

Luego, dado un variograma cualquiera, por la forma se tendrá un  $\nu$  tentativo, y con éste y el Rango se deduce pr.

Cuando  $\nu \geq 1$  la ecu. 2 permite calcular el parámetro pr<br/> para distintos valores del Rango y ν.

| $\nu$   | $Rango(\nu)/pr$ |
|---------|-----------------|
| 0.1     | 1.393           |
| $0.2\,$ | 2.0             |
| 0.3     | 2.407           |
| 0.4     | 2.7262          |
| 0.5     | 3.0             |
| 0.6     | 3.233           |
| 0.7     | 3.447           |
| 0.8     | 3.644           |
| 0.9     | 3.827           |
| 1.0     | 4.0             |

Cuadro 1: Relación $\mathrm{Rango}(\nu)/\mathrm{pr}$ para $\nu=0,1,\,0,2,\,.....,$  1

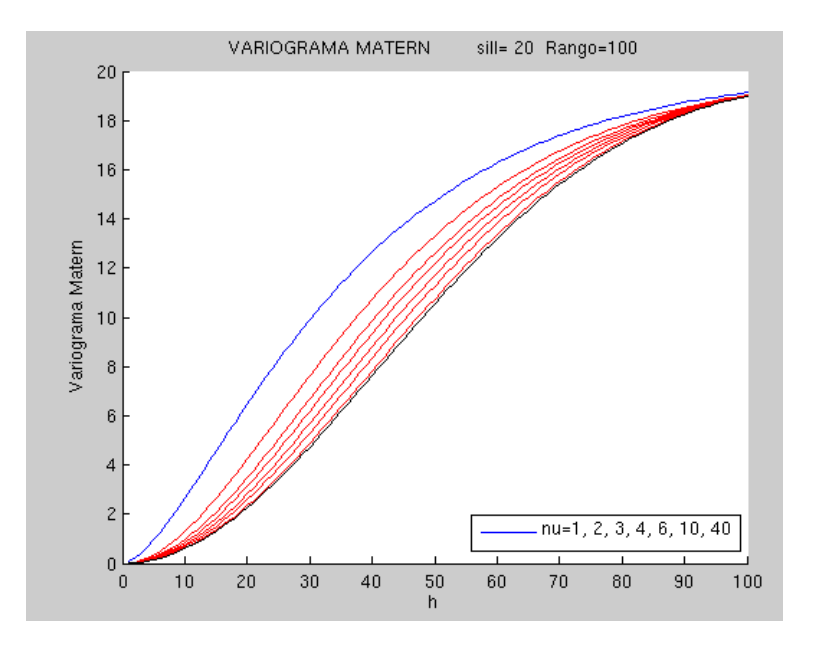

Figura 2: Variograma matern para  $\nu=1,\,2,\,3,\,4,\,6,\,10,\,40$ 

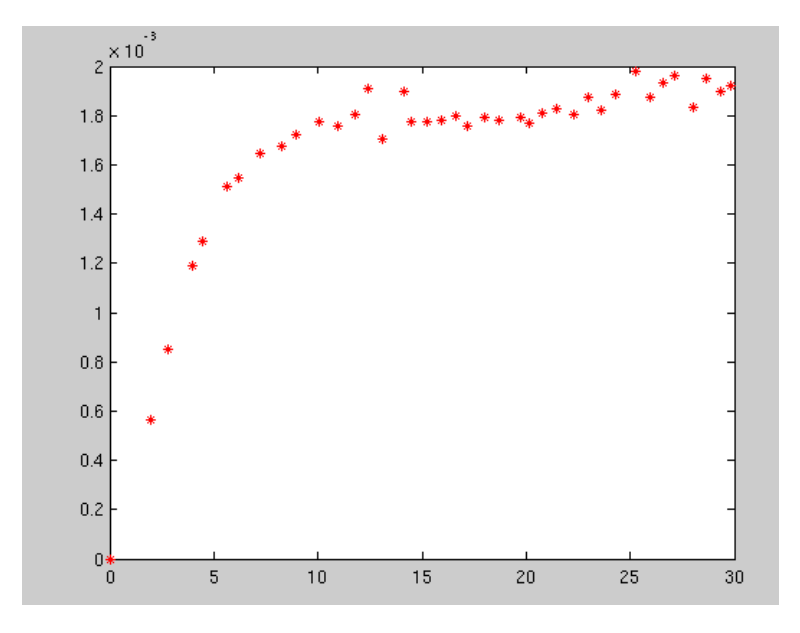

Figura 3: Variograma experimental

### 1.3. Ejemplo

La figura 3 presenta un variograma experimental. Los primeros valores hacen dudar de un modelo exponencial o esférico ya que la concavidad es nula en vez de negativa. Se observa un *sill* ~ 0,002, un posible  $\nu \sim 0.9$ , y un rango ~ 10.

Con la tabla de relación para  $\nu = 0.9$  se obtiene un  $pr \sim \frac{10}{3,827} = 2,613$ .

Con los valores iniciales de los parámetros se ajusta el variograma Matern por mínimos cuadrados y se obtiene los parámetros finales:

$$
\begin{array}{cc}\nsill & 0,0018 \\
\nu & 1 \\
pr & 2,4\n\end{array}
$$

que por la relación dada en la tabla corresponde a un rango = 9,6

Para visualizar el ajuste se presenta en la figura 4 el variograma experimental, el variograma Matern hallado (en rojo) y el exponencial (en azul). La natural concavidad negativa del variograma exponencial impide un buen ajuste en los primeros valores  $0 < h < 8$ ; no así el Matern que ajusta perfectamente.

Optimizar el modelo de Variograma Matern (3 parámetros) es una mejor opción que anidar un exponencial más un gaussiano (4 parámetros).

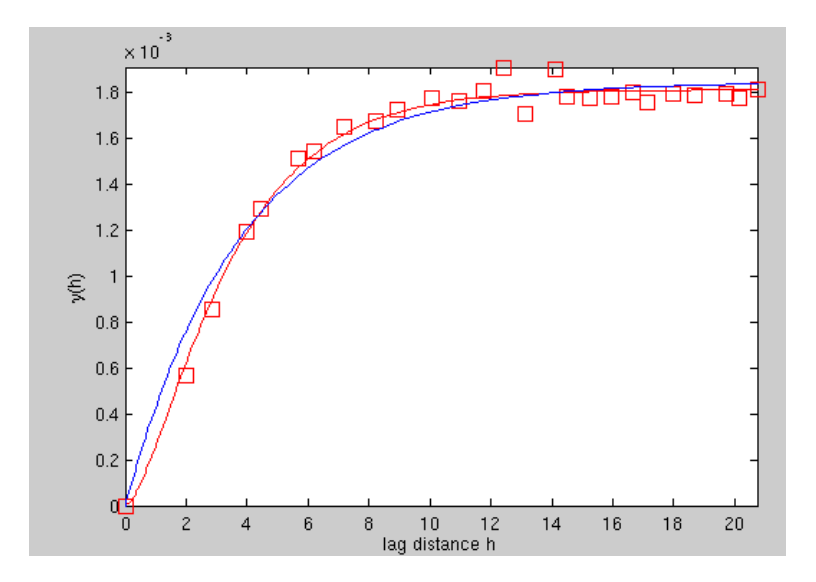

Figura 4: Variograma Matern y exponencial ajustado a la data experimental